# **Foreman - Feature #2952**

# **Please Support Linode for Server Provisioning**

08/20/2013 03:36 PM - Joshua Chaitin-Pollak

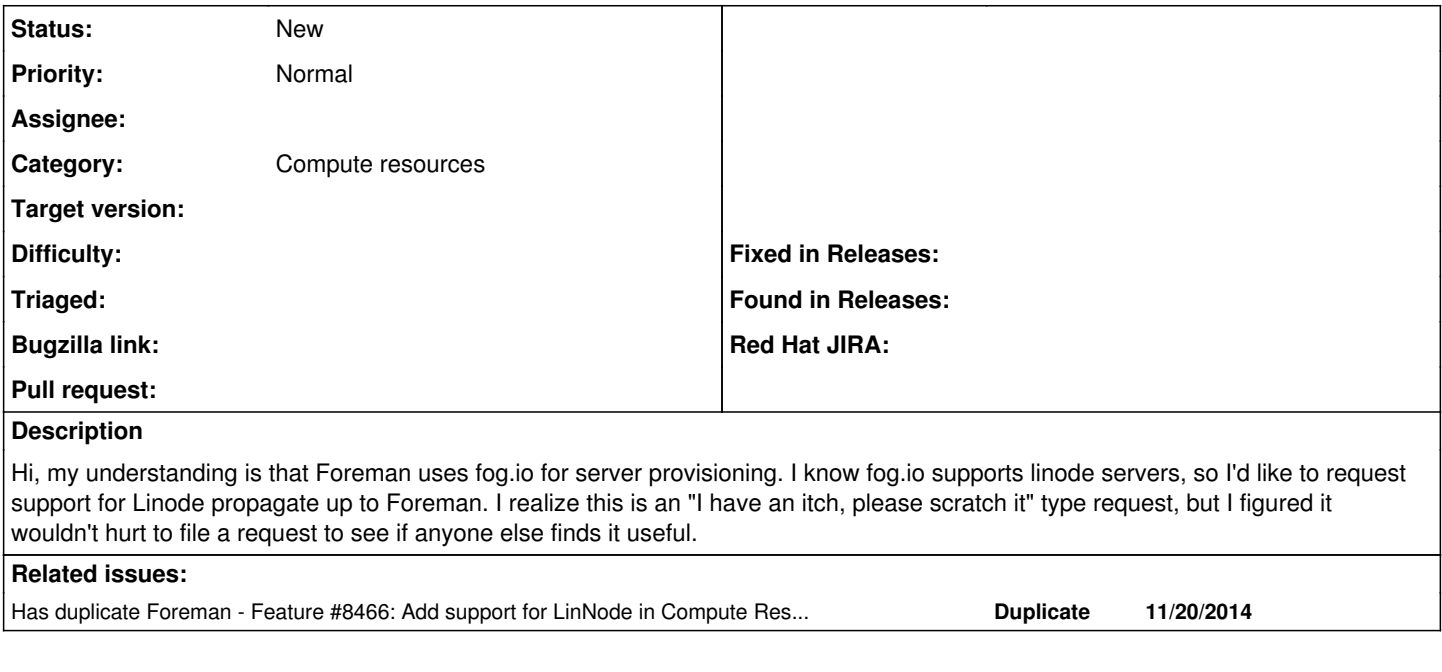

## **History**

### **#1 - 08/20/2013 03:36 PM - Joshua Chaitin-Pollak**

I should add, any tips on how a newbie could look into adding this myself would be appreciated too.

#### **#2 - 11/21/2014 05:20 AM - Suyash Jain**

Joshua Chaitin-Pollak wrote:

I should add, any tips on how a newbie could look into adding this myself would be appreciated too.

## Hi ,

Any update on linode support. i need it badly.

Thanks

## **#3 - 11/21/2014 05:27 AM - Dominic Cleal**

*- Has duplicate Feature #8466: Add support for LinNode in Compute Resources added*

#### **#4 - 11/21/2014 05:28 AM - Dominic Cleal**

*- Category set to Compute resources*

#### **#5 - 11/21/2014 05:28 AM - Dominic Cleal**

Joshua Chaitin-Pollak wrote:

I should add, any tips on how a newbie could look into adding this myself would be appreciated too.

Our compute resources are meant to be pluggable nowadays, so I'd suggest looking at some of the other CR plugins, e.g. <https://github.com/theforeman/foreman-xen> or <https://github.com/theforeman/foreman-one>

#### **#6 - 11/21/2014 11:55 AM - Tommy McNeely**

Sorry, I swear I searched and linnode didn't come up at all...

<https://gist.github.com/nesquena/1321948>

I am not sure if that is just a sample/example or if they have working code? :)

~tommy